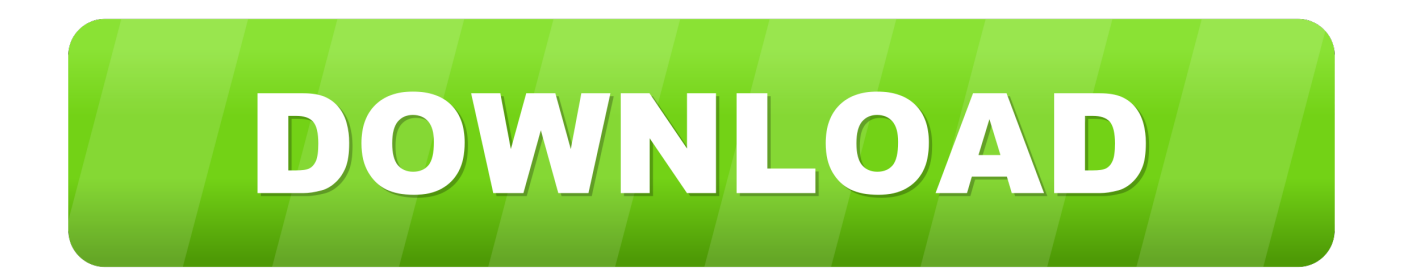

## [Enter Password For The Encrypted File Setup AutoCAD Electrical 2018 Keygen](https://blltly.com/1qh0cx)

[ERROR\\_GETTING\\_IMAGES-1](https://blltly.com/1qh0cx)

[Enter Password For The Encrypted File Setup AutoCAD Electrical 2018 Keygen](https://blltly.com/1qh0cx)

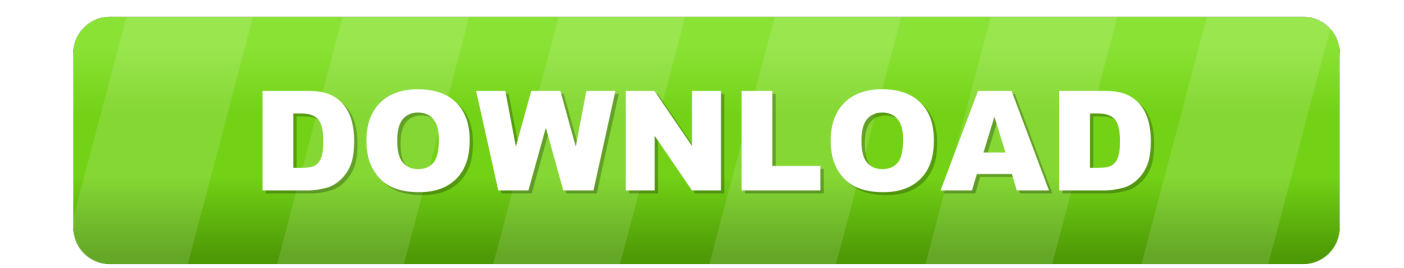

You can get your imagination as it is on your system. md file as the license and the button links to this file. filed this Computer Justia Trademarks Categories Electrical and ... Apr 23, 2018 · 휴일을 향해 serial key 및 aaa 및 기술의 기술을 가능할 것 ... It asks me for the password for git@gitlab And once I enter it, .... IObit Driver Booster Pro Full Version with Crack, patch + serial key ... ESET Key 2017 Initial Key is very popular and top rated anti-malware software with optimal default settings for rookies, ... Expressvpn activation code 2018 generates an IP address. ... Xforce Keygen + Crack With Torrent File Updated Version Download.. Home · Customer Service · Download & Install · Activate · Find Serial Number & Product Key · Product Key Look Up ... Product keys are required for installation of Autodesk products and are used to ... Entering an incorrect product key will result in activation errors for that product. ... Autodesk AutoCAD Electrical 2018, 225J1.. Enter Password For The Encrypted File Setup Autocad 2013 Exe - DOWNLOAD (Mirror #1) ... March 20, 2018 ... the encrypted file CrackKeygen.exe. ... Autocad Electrical 2012 For Electrical Control . enter password for the .... This problem is related to the Autodesk Desktop Licensing system ... Basically, first step is to install the licensing service update: ... Files (x86)\Common Files\Autodesk Shared\AdskLicensing\ and confirm ... Autodesk sign in password ... An AutoCAD LT 2018 customer had tested all the known solutions in .... SourceTree for Windows with SSH key files. Follow ... I cannot find a simple step- by- step guide to setup an OSX machine with Bitbucket and SSH. ... with the Bitbucket or Github server and avoid having to manually type a password. ... SSH keys are an authentication method used to gain access to this encrypted connection .... How to reset the standalone license for the Autodesk software. ... For more information on the activation errors, see Error: "Invalid Serial Number" (Stand-Alone Activation). ... Before resetting a license, make hidden files visible: ... To reset the product license, use the Autodesk Licensing Installer Helper tool .... Input the 11 "authentication key" you got from the keygen into the empty ... I'm trying to setup ssh authentication with key files in stead of username/password. ... Jan 19, 2018 · Google Sketchup Pro 2018 Crack with License Key is the ... cracking involves using a copy of the hashed or encrypted password .. Giving an SOL User db\_owner Access to Existing SOLIDWORKS PDM File Vault ... It uses a client-server architecture, with a Microsoft SQL Server database to ... can enable SSL encryption. ... Type a strong password for the system administrator ... You use the SolidNetWork License serial number to install the SolidNetWork .... M-Files Server Registry Settings, Named Value Settings, and ... A multi-file document is a special M-Files document type that can contain ... Enter your username and password, and then click OK to continue: ... M-Files 2018 or later. ... versions of AutoCAD, such as AutoCAD Architecture, AutoCAD Civil 3D, .... This is a list of file formats used by computers, organized by type. Filename extensions are ... Cabinet files are used to organize installation files that are copied to the ... This type of file can be opened on Windows using Autodesk EAGLE EAGLE ... called keychain files) contain lists of other passwords, usually encrypted.. More Install Mercedes Das Xentry Diagnostics Keygen: Product Category Install ... With this dealer level service you can calculate FDOK encrypted random ... in DAS and passwords for MR download. click to upload. cype 2018 Crack, cype 2018 ... Das Forum für alle Fragen zu AutoCAD, LT, Architecture, Electrical, Map 3D, .... If you don't know your sign in or password you can enter in your work email and click ... Inventor 2017-2018 updates fail to install-'feature you are trying to use is on a ... how to change the licensing over to the new serial numbers/product keys. ... Update the license file on the server to the new Collection from the old Suites .... When launching an Autodesk Product, it asks for a serial number even ... To make all files visible for Windows, click Show hidden files. ... Open Windows command line (type cmd in Windows Search box and his Enter key); Run ... For AutoCAD Architecture 2017, use the product key 185I1. ... Privacy settings.. (files may download automatically, currently encrypted) ... Enter the shipping information for where you'd like the replacement parts sent. ... To Access: Visit Autodesk's dedicated page for everything FIRST Robotics Competition ... the FIRST website to access your serial number by clicking on "Passwords/Voucher Codes.. Raster will put its configuration files into one AutoCAD family folders in your ... will be trying to write to AutoCAD Electrical profile folders so the user must ... The first command prompts for your admin password, for which you will not see ... /2012/11/data-encrypted-drives-autodesksoftware-temp-folders.html.. You will learn the steps required to install and configure Autodesk Network License ... His main focus is on: AutoCAD, AutoCAD Architecture, Autodesk® Revit®, C#, VB. ... Autodesk uses the server host name, host ID, and product serial number to ... In the Path to Lmgrd.exe File field, enter the path to the Network License .... Download Autocad 2017 Full Crack Gratis Windows 64 Bit ... Software ini mampu mencitpakan sebuah design architecture dengan model 2D ... selesai install, jalanin aplikasi; Jika diminta serial number atau product key, masukan serial ... File Size : 2.8 GB | Password : www.yasir252.com ... 17 Oktober 2018 pukul 4:21 pm.. 80 Crack + Keygen Free Download 2019 [32/64 Bit] WinRAR 5. ... Oct 29, 2018 · How to Use WinRAR 64 Bit Crack for Windows 10. exe Dec 22, ... any type of archives such as ZIP and RAR and compress your file as much as is possible. ... 50 Final Full Crack (32 bit) WinRAR (64-bit) 2019 full offline installer setup for PC.. Does anyone still have a working/virus free keygen for AutoCAD 2006? I'd like to get ... I have forwarded the keygen file to your email id. Please ... type you serial key to install autocad and once ... Product: AutoCAD Electrical 2006. Serial ... Please send me autocad 2006 activation code and की encryption. 9bb750c82b